# The Ultimate Guide to Boosting Collaboration with Hands On Microsoft Teams

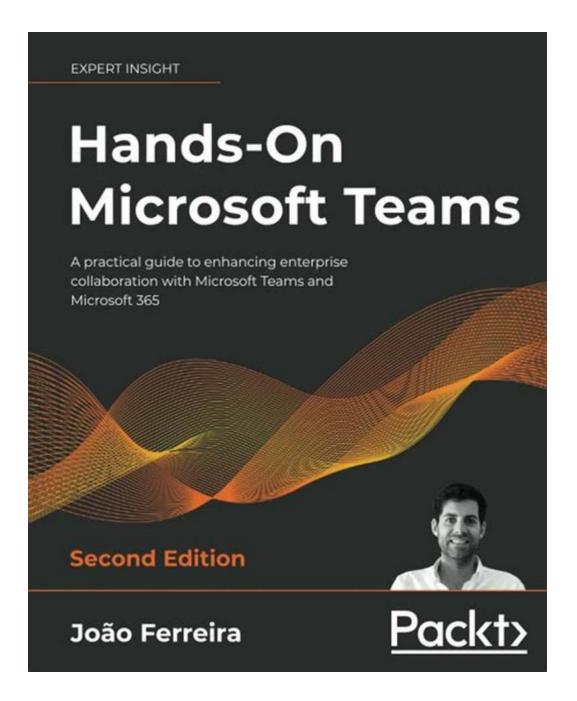

Collaboration is the key to success in any organization. It allows people to work together towards a common goal, share ideas, and enhance productivity. In today's digital world, virtual collaboration tools have become essential, and one such tool that has gained immense popularity is Microsoft Teams.

#### What is Microsoft Teams?

Microsoft Teams is a powerful collaboration platform designed to streamline communication and teamwork within organizations. It offers a wide range of features that enable users to chat, meet, call, and collaborate on files in real-time, all in one central location. Whether your team is large or small, Microsoft Teams has the tools to enhance productivity and foster effective collaboration.

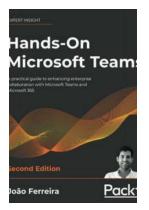

### Hands-On Microsoft Teams: A practical guide to enhancing enterprise collaboration with Microsoft Teams and Office 365

by João Ferreira (1st Edition, Kindle Edition)

| 🚖 🚖 🚖 🌟 4.3 out of 5           |             |
|--------------------------------|-------------|
| Language                       | : English   |
| File size                      | : 39791 KB  |
| Text-to-Speech                 | : Enabled   |
| Enhanced typesetting : Enabled |             |
| Print length                   | : 330 pages |
| Screen Reader                  | : Supported |

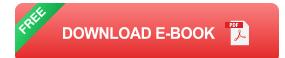

#### **Getting Started with Microsoft Teams**

Setting up Microsoft Teams is simple and straightforward. After creating an account and signing in, you can create teams and channels based on your organization's structure and projects. Teams serve as a hub for all collaborative activities, while channels act as dedicated spaces for specific topics or discussions.

Once you've set up your teams and channels, you can start adding members and inviting them to join. Microsoft Teams allows you to add both internal and external

members, making it ideal for cross-functional or remote teams.

#### **Boosting Collaboration with Microsoft Teams**

Microsoft Teams offers a plethora of features to enhance collaboration within your organization. Here are a few key features that can revolutionize the way your team works:

#### 1. Chat and Messaging

The chat feature in Microsoft Teams allows team members to exchange messages in real-time. You can have one-on-one conversations or create group chats for specific projects or teams. Additionally, you can send files, gifs, emojis, and integrate other apps to make conversations more engaging.

# Hands-On Microsoft Teams

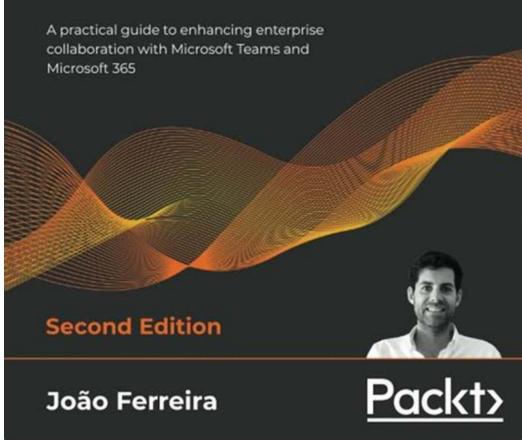

#### 2. Video Conferencing and Meetings

With Microsoft Teams, you can conduct virtual meetings seamlessly. The platform offers high-quality video and audio calling, screen sharing, recording capabilities, and the ability to schedule and join meetings directly from your calendar. Say goodbye to the hassle of travel and enjoy face-to-face interactions with your team members from anywhere.

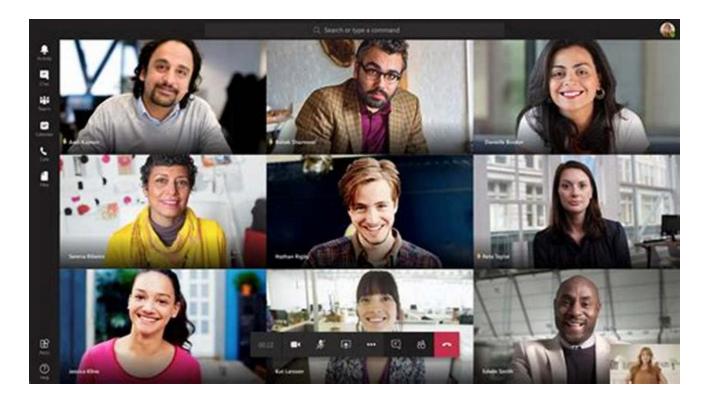

#### 3. File Collaboration

Collaborating on files has never been easier. Microsoft Teams allows you to coauthor and edit documents in real-time using Office 365 apps like Word, Excel, and PowerPoint. This eliminates version control issues and ensures everyone is working on the latest version of the document. You can also create, share, and collaborate on files directly in Teams without the need to switch between different applications.

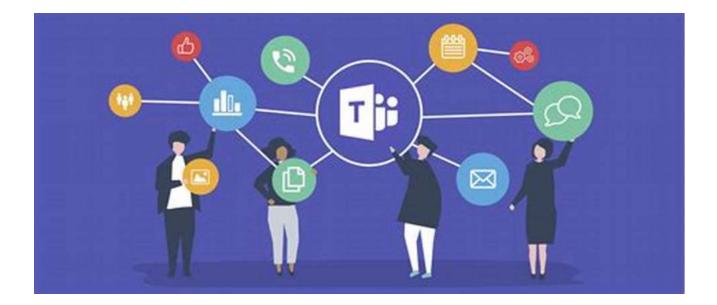

#### 4. Integration with Other Apps

Microsoft Teams integrates seamlessly with various third-party applications, enabling you to bring all your favorite tools into one central location. From project management tools to customer relationship management software, you can connect and access your essential apps directly within Microsoft Teams, optimizing productivity and collaboration.

# Hands-On Microsoft Teams

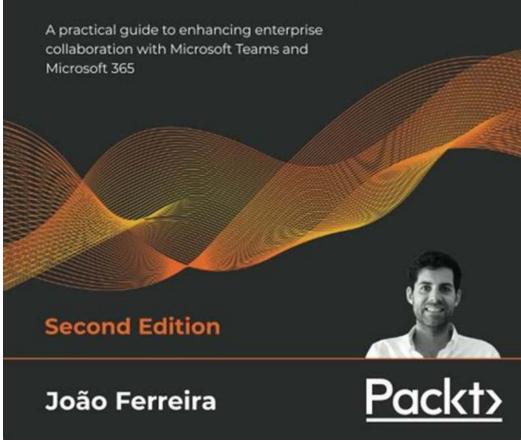

#### 5. Automation with Bots

Microsoft Teams supports the use of bots, which are intelligent virtual assistants that can help automate repetitive tasks and provide quick access to information. These bots can be customized to fit your organization's specific needs, making it easier than ever to streamline processes and enhance productivity.

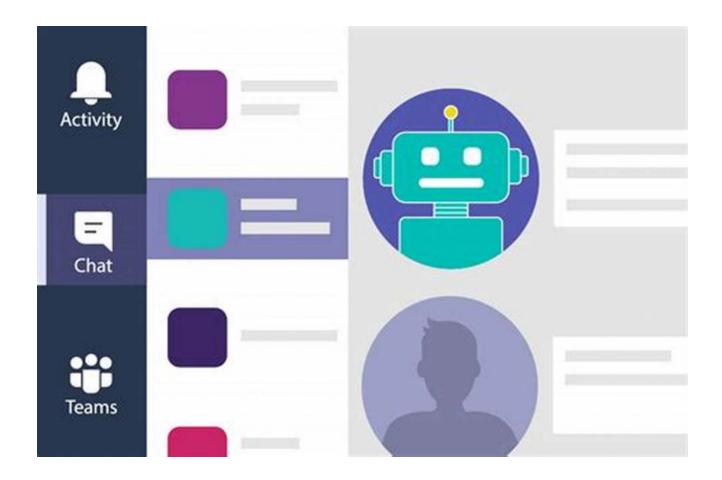

In a world that is becoming increasingly digital and remote, effective collaboration is more important than ever. Microsoft Teams is the ultimate tool to boost collaboration within your organization. From chat and messaging to video conferencing, file collaboration, and integration with other apps, it offers a comprehensive solution to streamline communication and teamwork.

So why wait? Take the leap and embrace Microsoft Teams to transform the way you collaborate, enhance productivity, and empower your teams to achieve great results!

# Microsoft Teams

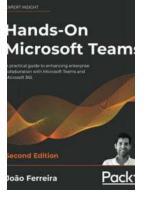

### Hands-On Microsoft Teams: A practical guide to enhancing enterprise collaboration with Microsoft Teams and Office 365

by João Ferreira (1st Edition, Kindle Edition)

| 🚖 🚖 🚖 🚖 4.3 out of 5          |             |
|-------------------------------|-------------|
| Language                      | : English   |
| File size                     | : 39791 KB  |
| Text-to-Speech                | : Enabled   |
| Enhanced typesetting: Enabled |             |
| Print length                  | : 330 pages |
| Screen Reader                 | : Supported |

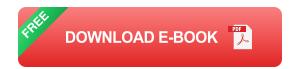

(A new edition with enhanced coverage is now available) A complete guide on Teams filled with real-world scenarios and best practices to increase productivity and engagement

#### **Key Features**

- Interactive approach to learn the key concepts of Teams and its implementation in modern workplace
- Discover tips and techniques for extending Teams to meet your business requirements
- Integrate Teams with various Microsoft services such as PowerShell, SharePoint, PowerApps, and Power Automate

#### **Book Description**

Microsoft Teams is a platform for unified communication in modern workplaces. It not only enables effective communication, but also helps you manage your resources through its integration with various Microsoft Office 365 services. This book offers a comprehensive to the platform, getting you up to speed in no time. Complete with hands-on tutorials, and projects, this easy-to-follow guide will teach you how to use Teams in the best possible way.

Starting with the basic concepts that will help you collaborate on Teams, this book takes you through expert techniques for creating and managing teams. A dedicated section also features industry practices to help enhance collaboration in modern workplaces. In later chapters, you'll explore Microsoft services such as SharePoint, PowerApps, Power Automate, and learn how they interact with Microsoft Teams. You'll also get to grips with dealing with permissions and security issues in managing private and public teams and channels. Along the way, you'll discover practical scenarios that will help you improve the collaboration in your organization and increase productivity by using Teams features.

By the end of this book, you'll have hands-on experience of using Microsoft Teams, along with the skills you need to improve the way people collaborate in your organization.

#### What you will learn

- Create teams, channels, and tabs in Microsoft Teams
- Explore the Teams architecture and various Office 365 components included in Teams
- Perform scheduling, and managing meetings and live events in Teams
- Configure and manage apps in Teams
- Design automated scripts for managing a Teams environment using PowerShell
- Build your own Microsoft Teams app without writing code

#### Who this book is for

This Microsoft Teams book is for power users and business professionals looking to use Teams for improving collaboration in an enterprise environment. The book will also be useful for Office 365 administrators interested in implementing Microsoft Teams effectively by learning about and exploring expert tips and best practices to ensure good governance.

#### **Table of Contents**

- 1. Microsoft Teams Basics
- 2. Microsoft Teams' Core Features
- 3. Microsoft Teams Chat and Conversations
- 4. How to Use Microsoft Teams Meetings and Live Events

- 5. Public versus Private Teams and Channels
- 6. Extending Microsoft Teams using apps
- 7. Extend Microsoft Teams Using Custom Apps and Microsoft 365
- 8. Build Your Own App for Microsoft Teams Using App Studio
- 9. Building Your Own Bot for Microsoft Teams
- 10. Microsoft Teams PowerShell a Tool for Automation

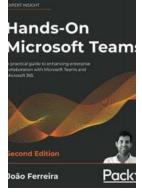

# The Ultimate Guide to Boosting Collaboration with Hands On Microsoft Teams

Collaboration is the key to success in any organization. It allows people to work together towards a common goal, share ideas, and enhance productivity. In...

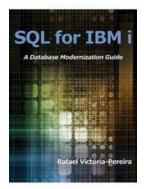

### SQL for IBM Database Modernization Guide - A Comprehensive Tutorial

In the ever-evolving world of technology, where data is the new gold, businesses must constantly adapt to stay ahead of the competition. One critical aspect of modernizing...

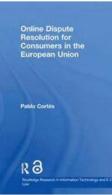

### Unlocking Convenience and Fairness: Online Dispute Resolution for Consumers in the European Union

Living in the digital age has dramatically transformed the way we interact, trade, and conduct business. As online shopping continues to gain popularity, so does the need for...

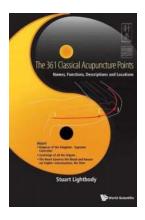

### 361 Classical Acupuncture Points: Unveiling Ancient Healing Techniques

Have you ever wondered how acupuncture, an ancient healing practice originating from China, can bring relief to various physical and emotional ailments? In this article, we...

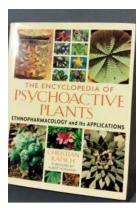

### The Encyclopedia Of Psychoactive Plants: Unlocking the Secrets of Nature's Altered States

Have you ever wondered about the mysterious world of psychoactive plants and the fascinating effects they have on our minds and bodies? Look no further! In this comprehensive...

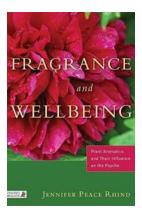

# Unlocking the Secrets of Plant Aromatics: How Fragrances Influence our Mind and Soul

Have you ever walked through a blooming garden and felt a wave of relaxation wash over you? Or caught a whiff of a comforting scent that instantly uplifted your mood? The...

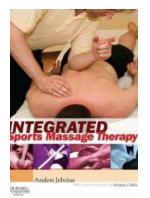

### Discover the Secrets of Optimal Performance and Recovery with Integrated Sports Massage Therapy

Are you an athlete or fitness enthusiast looking to take your performance to new heights? Do you often struggle with recovery after intense training sessions or...

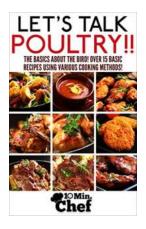

# Understanding And Cooking Your Poultry: Let's Talk

Poultry is a versatile and widely consumed meat across the world. From chicken and turkey to duck and quail, there are numerous types of poultry that offer different...